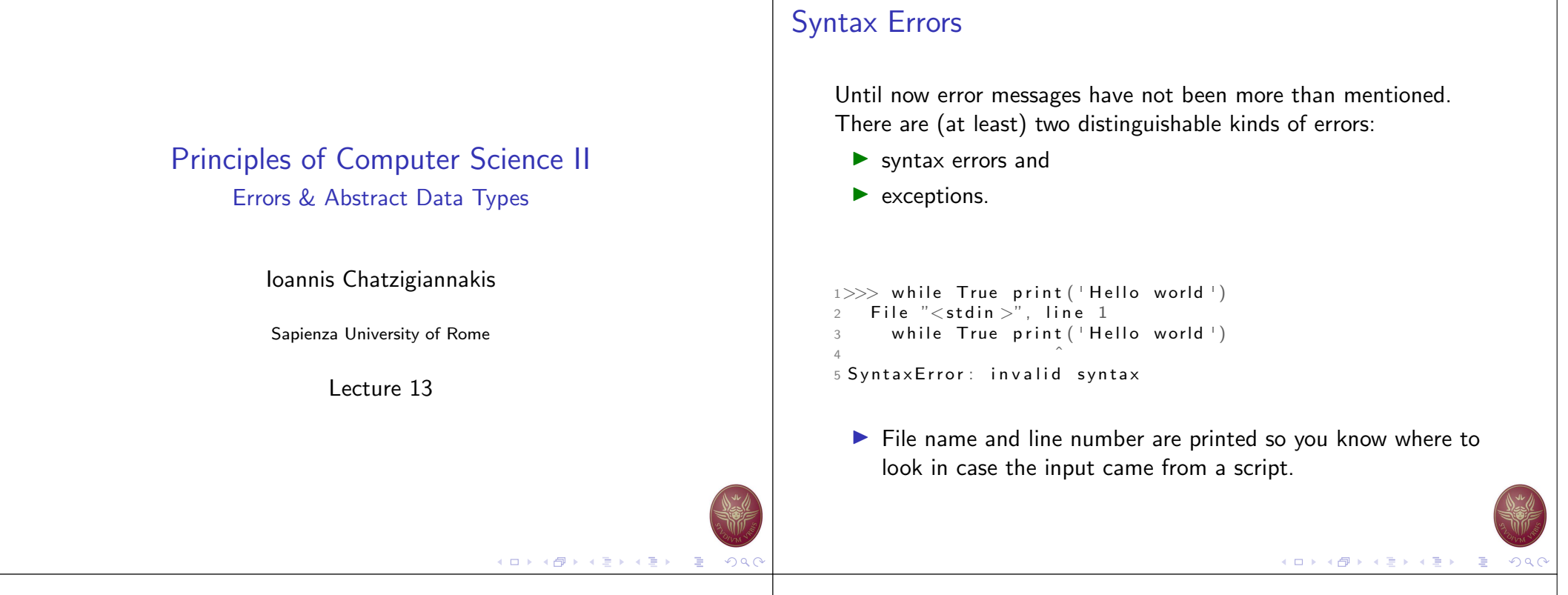

## **Exceptions**

- 1. Even if a statement or expression is syntactically correct, it may cause an error when an attempt is made to execute it.
- 2. Errors detected during execution are called exceptions and are not unconditionally fatal: you will soon learn how to handle them in Python programs.
- 3. Most exceptions are not handled by programs, however, and result in error messages.

 $1>>$  10  $*(1/0)$ 2 Traceback (most recent call last):  $3$  File "<stdin >", line 1, in <module> 4 Zero Division Error: division by zero

# Exceptions: Examples

```
1 >> 4 + \text{spam}*32 Traceback (most recent call last):
3 File "<stdin >", line 1, in <module>
4 NameError: name 'spam' is not defined
5
6>>>12 + 2
7 Traceback (most recent call last):
8 File "\ltstdin >", line 1, in \ltmodule>9 TypeError: Can't convert 'int' object to str implicitly
```
- $\blacktriangleright$  The last line of the error message indicates what happened.
- $\triangleright$  Exceptions come in different types, and the type is printed as part of the message.
- $\triangleright$  Standard exception names are built-in identifiers (not reserved keywords).
- $\blacktriangleright$  We are allowed to define our own exceptions.

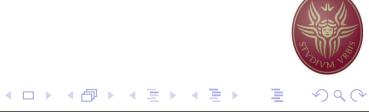

## Handling Exceptions

 $\blacktriangleright$  It is possible to write programs that handle selected exceptions.

```
1 while True:
```
- $2$  try:
- $x = int (input("Please enter a number: "))$
- 4 b r e a k
- except Value Error:
- 6 print ("Oops! That was no valid number. Try again  $\ldots$ "

#### Try statement

- $\triangleright$  A try statement may have more than one except clause, to specify handlers for different exceptions.
- $\triangleright$  At most one handler will be executed.
- $\blacktriangleright$  Handlers only handle exceptions that occur in the corresponding try clause, not in other handlers of the same try statement.
- except (RuntimeError, TypeError, NameError):  $2 \qquad \qquad$  pass

## Try statement

- The try statement works as follows:
	- 1. First, the try clause (the statement(s) between the try and except keywords) is executed.
	- 2. If no exception occurs, the except clause is skipped and execution of the try statement is finished.
	- 3. If an exception occurs during execution of the try clause, the rest of the clause is skipped. Then if its type matches the exception named after the except keyword, the except clause is executed, and then execution continues after the try statement.
	- 4. If an exception occurs which does not match the exception named in the except clause, it is passed on to outer try statements; if no handler is found, it is an unhandled exception and execution stops with a message as shown above.

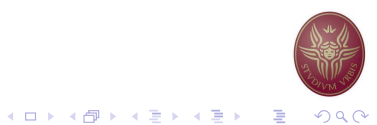

## Last Try statement

 $\blacktriangleright$  The last except clause may omit the exception name(s), to serve as a wildcard.

```
1 import sys
2
3 t r y :
      f = open('myfile.txt')s = f. readline ()
      i = int(s . strip())7 except OSError as err :
      print("OS error: \{0\}". format(err))9 except Value Error:
10 print (" Could not convert data to an integer.")
11 except:
12 print ("Unexpected error:", sys.exc.info(\bigcap_{i=1}^{n}13 raise
```
 $(1 - 1)$   $(1 - 1)$   $(1 - 1)$   $(1 - 1)$   $(1 - 1)$   $(1 - 1)$   $(1 - 1)$   $(1 - 1)$   $(1 - 1)$   $(1 - 1)$   $(1 - 1)$ 

K ロ ▶ K @ ▶ K 할 ▶ K 할 ▶ 이 할 → ⊙ Q (

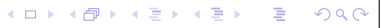

## Else Statement

 $\blacktriangleright$  The try ... except statement has an optional else clause, which, when present, must follow all except clauses. It is useful for code that must be executed if the try clause does not raise an exception.

```
1 for arg in sys. argv [1:]:
2 try:
3 \qquad \qquad f = open (arg, 'r')
4 except OSE rror:
5 print ('cannot open', arg)
6 else:
7 print (arg, 'has', len (f.\text{readlines}()), 'lines')8 \qquad \qquad f. close ()
```
# Exception details

- $\triangleright$  When an exception occurs, it may have an associated value, also known as the exceptions argument.
- $\blacktriangleright$  The presence and type of the argument depend on the exception type.

```
1 trv :
2 raise Exception('spam', 'eggs')3 except Exception as inst:
      print(type(int)) \# the exception instance
5 print (inst. args) \# arguments stored in . args
6 print (inst) \# \_\texttt{start} allows args to be
          printed directly,
\frac{1}{7} and \frac{1}{7} but may be overridden in
                                exception subclasses
8 x, y = \text{inst} \cdot \text{args} # unpack args
9 print (\forall x =', x)10 print (\forall y =', y)
```
# Raising Exceptions

- $\blacktriangleright$  The raise statement allows the programmer to force a specified exception to occur.
- $\blacktriangleright$  The sole argument to raise indicates the exception to be raised.

```
1>> raise NameError ('HiThere')
2 Traceback (most recent call last):
3 File "<stdin >", line 1, in <module>
4 NameError: HiThere
```
## User Defined Exceptions

- $\blacktriangleright$  Programs may name their own exceptions by creating a new exception class.
- $\triangleright$  Exceptions should typically be derived from the Exception class, either directly or indirectly.

#### 1 class Error (Exception):

- """ Base class for exceptions in this module."""
- 3 p a s s

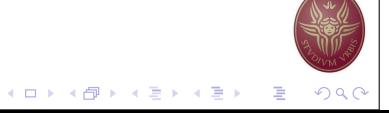

K □ ▶ K @ ▶ K 할 ▶ K 할 ▶ ( 할 ) 19 Q (

#### User Defined Exceptions: An Example

```
1 class Input Error (Error):
2 """ Exception raised for errors in the input.
3
4 Attributes:
5 expression - input expression in which the error
            o c c u r r e d
6 message - explanation of the error
7 """
8
9 def \_init\_ (self, expression, message):
10 self expression = expression
11 self message = message
```
#### User Defined Exceptions: An Example

```
1 class Transition Error (Error):
    2 """ Raised when an operation attempts a state transition
              that \pm s not
   3 allowed.
    4
   5 Attributes:
   6 p r e v i o u s −− s t a t e a t b e g i n n i n g o f t r a n s i t i o n
   7 next −− attempted new state<br>8 message −− explanation of w
             message - explanation of why the specific
                 transition is not allowed
   9 """"
   10
   11 def \text{\_}init\text{\_} (self, previous, next, message):
   12 self . previous = previous
   13 self.next = next
   14 self message = message
                                              Clean Up Actions: An Example
   1 def divide (x, y):
   2 try:
   3 result = x / y4 except ZeroDivision Error:
   5 print (" division by zero!")
   6 else:
   7 print (" result is", result)
   8 finally:
   9 print (" executing finally clause")
   10 \gg \gg divide (2, 1)11 result is 2.012 executing finally clause
   13>> divide (2, 0)14 division by zero!
   15 executing finally clause
   16 \gg \gg divide ("2", "1")
   17 executing finally clause
   18 Traceback (most recent call last):
   19 File "<stdin >", line 1, in <module>
   20 File "\ltstdin >", line 3, in divide
   21 TypeError: unsupported operand type(s) for /: 'str ' and '
         str<sup>1</sup>
```
Clean Up Actions

 $\triangleright$  The try statement has another optional clause which is intended to define clean-up actions that must be executed under all circumstances.

 $1$  trv : 2 raise KeyboardInterrupt  $3$  finally: 4 print ('Goodbye, world!')

```
4 ロ ト 4 団 ト 4 ヨ ト 4 ヨ ト - ヨ - ウ Q (
```
K □ ▶ K @ ▶ K 할 ▶ K 할 ▶ 『할 → 9 Q G

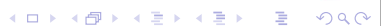